# 1

## **INTRODUCTION**

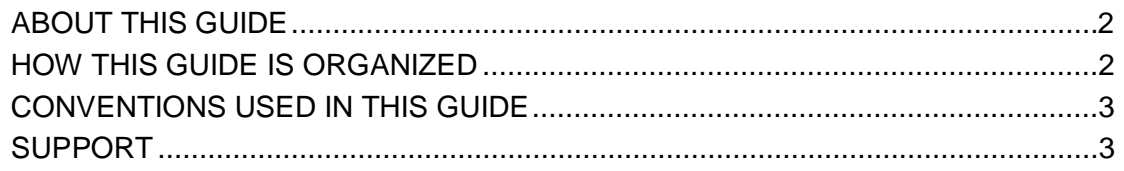

#### <span id="page-1-0"></span>**ABOUT THIS GUIDE**

This guide provides information and instructions pertaining to the QIES ASAP MDS 3.0 system to Long Term Care (LTC) facility and Swing Bed (SB) hospital users who are required to submit assessment data for their residents and patients. It is intended to be used as a reference and learning tool for the MDS 3.0 system.

#### <span id="page-1-1"></span>**HOW THIS GUIDE IS ORGANIZED**

This user's guide is organized into six sections:

- ·Section 1, **Introduction**, provides general information about this guide, its organization, and document conventions.
- Section 2, **Overview**, introduces the MDS 3.0 System and describes system requirements (software and hardware) in addition to applicable software training that should be obtained prior to using the system.
- Section 3, **Functionality**, describes how to establish communications connections and submit MDS 3.0 data.
- Section 4, **Reports**, briefly describes the Final Validation and other reports that are available to providers in the CASPER Reporting application.
- Section 5, **Error Messages**, lists the error messages that may be encountered during the submission and validation processes and provides troubleshooting assistance.
- Section 6, **Glossary**, is a list of acronyms and terms used in the guide.
- Appendix A, **Quick Reference To MDS 3.0 Submissions, Submission Status, and Final Validation Reports** provides step-by-step instructions for submitting files, checking their processing status, and requesting and/or viewing Final Validation Reports.
- Appendix B, **Resident Match** describes in detail the resident-matching process used to associate assessment records with existing or new resident records.

### <span id="page-2-0"></span>**CONVENTIONS USED IN THIS GUIDE**

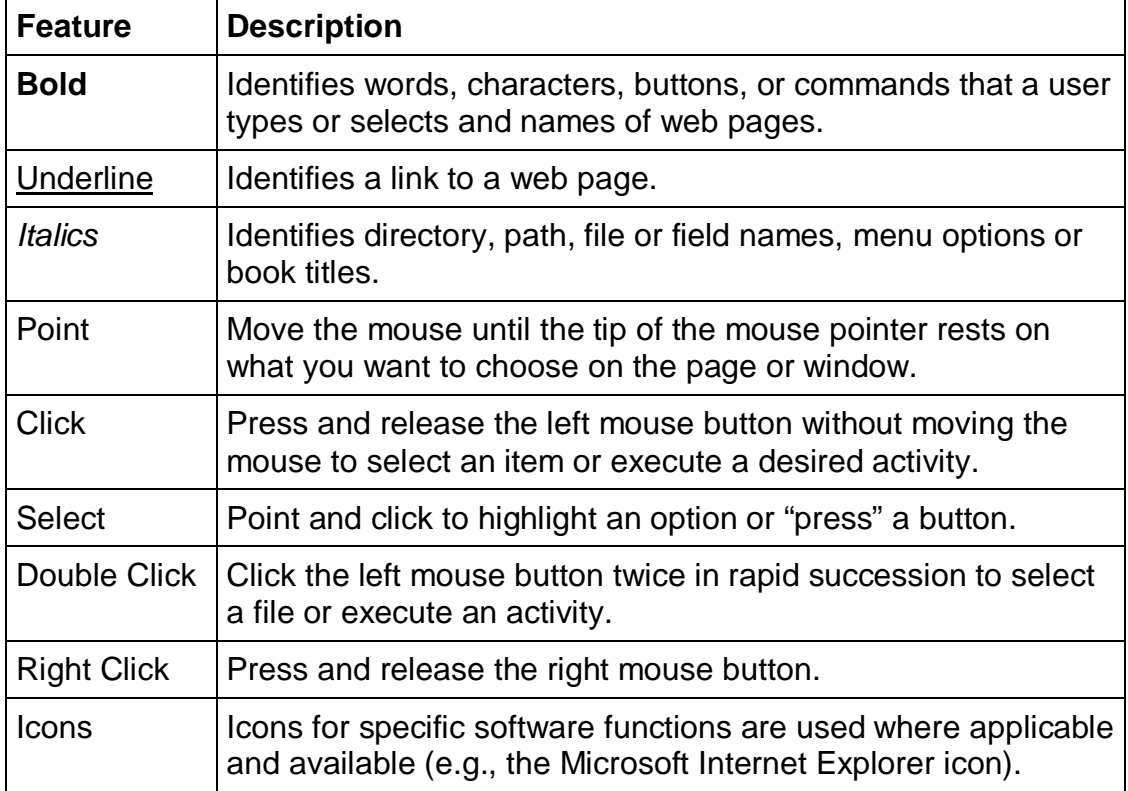

This guide uses the following conventions:

**NOTE**: Special notes or suggestions to the user display in a bordered box, similar to this one.

#### <span id="page-2-1"></span>**SUPPORT**

You may contact the QTSO Helpdesk by phone at 1-800-339-9313 or e-mail at [help@qtso.com](mailto:help@qtso.com) if you have any questions about the application.